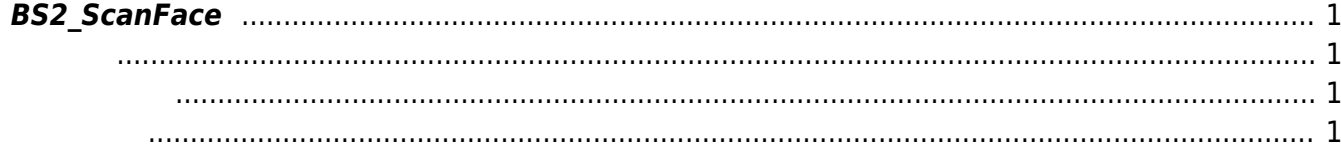

<span id="page-1-4"></span><span id="page-1-0"></span>FaceStation2

<span id="page-1-1"></span>#include "BS\_API.h"

int BS2 ScanFace(void\* context, uint32 t deviceId, BS2Face\* face, uint8 t erollmentThreshold, OnReadyToScan ptrReadyToScan);

[BS2Face](http://kb.supremainc.com/bs2sdk/doku.php?id=ko:face_api#bs2face)

- <span id="page-1-2"></span>[In] *context* : Context
- $\bullet$  [In]  $deviceId$  :
- $\bullet$  [Out] *face* :
- [In] *erollmentThreshold* : 22 erollmentThreshold -[BS2FaceConfig.enrollThreshold](http://kb.supremainc.com/bs2sdk/doku.php?id=ko:configuration_api#bs2faceconfig)

 $\bullet$  [Out] *ptrReadyToScan* :

BS\_SDK\_SUCCESS

From: <http://kb.supremainc.com/bs2sdk/>- **BioStar 2 Device SDK**

Permanent link:

<span id="page-1-3"></span>합니다.

**[http://kb.supremainc.com/bs2sdk/doku.php?id=ko:bs2\\_scanface&rev=1603327360](http://kb.supremainc.com/bs2sdk/doku.php?id=ko:bs2_scanface&rev=1603327360)**

Last update: **2020/10/22 09:42**